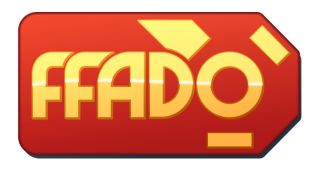

# **A practical guide to using FFADO**

# http://www.ffado.org

Linux.conf.au 2008 Multimedia miniconf

Jonathan Woithe

# **1 Tutorial outline**

- The FFADO project
- FFADO technicalities
- Prerequisites
- Using FFADO
- Hints and tips
- Current status
- Helping FFADO
- Acknowledgements

# **2 The FFADO project**

- FFADO: Free Firewire Audio Drivers for Linux
- Allows Linux software to use firewire audio devices via JACK
- Originally known as "FreeBob", in reference to the "BeBob" platform used for some devices
- Renamed FFADO to be more vendor neutral after Freebob 1.0 release to reflect wider variety of devices being supported
- Hense the "first" FFADO release will be v2.0

# **3 FFADO technicalities**

- Come to "FFADO: firewire audio for Linux" on Wednesday. :-)
- This talk is focused on the practical details of running FFADO

# **4 Prerequisites**

- A modern JACK (0.112 seems to work well)
- User access to realtime (RT) scheduling (PAM, set\_rlimits)
- $\bullet$  libraw1394 (v1.2.1 or later)
- libiec61883 (v1.1.0 or later)
- dbus-1 (for mixer data transport)
- libxml++2 (perhaps to be removed in future)
- OPTIONAL: RT-patched kernel

To use the optional (but useful) device GUI mixer application:

- Qt (version 4.x perferred)
- Qt Python bindings (PyQt)
- dbus-python bindings
- SIP (if compiling PyQt locally)

#### **4.1 Kernel firewire stack**

- FFADO currently uses the "old" firewire stack (aka ieee1394)
- A future version of FFADO will also be supported under the "new" firewire stack ("juju", aka firewire)
- New kernel firewire stack overcomes many operational and security shortcomings of old stack, but is still under development

#### **4.2 RT-patched kernel**

- Optional needed only for certain setups
- For "high" latency configurations (50 ms buffers), "Low latency desktop" kernel is sufficient
- For low latency (less than 10 ms buffering), RT-patched kernel is currently needed
- Could be set to change threaded IRQ kernel patches should address most of the issues with mainline
- General recommendation: start with standard kernel and run high latency settings

#### **4.3 Realtime scheduling**

- Needed to ensure FFADO is scheduled on time to deliver audio data to device
- Two approaches:
	- **–** use PAM's limits.conf to grant elevated privileges to selected users. Eg: @audio - rtprio 100 @audio - memlock 512000
	- **–** use set rlimits to elevate privileges to particular programs run by selected users. Download from http://www.physics.adelaide.edu.au/∼jwoithe/ set\_rlimits-1.3.0.tgz
- Most systems run PAM, so just edit limits.conf
- set\_rlimits can be used on non-PAM systems, or on PAM systems if finer control is needed

#### **4.4 libraw1394**

- Used to provide userspace with access to firewire bus
- Require version 1.3.0 or later
- Most distributions provide this as a package. Ensure the "devel" package (if provided) is also installed
- If compiling locally and using version 2.0 or later, ensure support for old kernel firewire stack is included
- Download from http://www.linux1394.org

#### **4.5 libiec61883**

- Provides low-level protocol support for some firewire audio devices
- Require version 1.1.0 or later
- Most distributions provide this library as a package. Ensure the "devel" package (if provided) is also installed
- Download source from http://www.linux1394.org
- To compile from source, libraw1394 must be installed first

#### **4.6 dbus-1**

- dbus is used to provide an interface to device mixers
- every modern distribution includes dbus
- source is available from http://dbus.freedesktop.org

#### **4.7 libxml++2**

- Used to parse configuration files and private cache files
- May be replaced in later FFADO versions
- For now version 2.6.13 or later is required
- Available as a package in most distributions

#### **4.8 JACK**

- Download from http://www.jackaudio.org
- Both JACK1 and JACK2 (aka JACKmp) are supported by FFADO backend
- FFADO must be compiled and installed before compiling JACK
- For JACK, versions 0.112 and 0.115.7 are known to be good. Generally latest SVN is ok.
- For JACK2, svn revision 3136 or later should be used.

#### **4.9 dbus-python**

- The included optional mixer GUI is written in python
- dbus-python is required to gain access to mixer data provided by FFADO driver
- Source code is at http://dbus.freedesktop.org/releases/dbus-python/

#### **4.10 Qt**

- Used by the optional mixer GUI application
- Qt4 is preferred
- A Qt3-based mixer is included but it is officially deprecated and no longer kept up to date
- Qt4 framework provides more flexible environment. For example, mixers can appear or disappear dynamically as devices are added or removed from the system.

#### **4.11 SIP**

- Needed only if compiling PyQt locally
- Download from http://www.riverbankcomputing.co.uk/sip/index.php

#### **4.12 PyQt (Qt Python bindings)**

- Used by the optional mixer GUI application
- Available in many distributions
- Source is at http://www.riverbankcomputing.co.uk/pyqt/
- Ensure PyQt version matches the Qt version in use (3.x for Qt3, 4.x for Qt4)

# **5 Using FFADO**

#### **5.1 Interfacing to audio systems**

- FFADO provides a JACK backend driver
- Both JACK and JACKmp (aka JACK2) are supported
- Userspace ALSA driver is planned

#### **5.2 Running (via JACK)**

• OPTIONAL: boost priority of firewire IRQ handler: chrt -f -p 72 'pidof "IRQ 21"'

Not as effective as it could be due to scheduling prioritisation issues within the kernel firewire stack (eg: each traffic type has own softirq tasklet but all run at same priority).

- Run JACK "normally" but use "firewire" driver: set\_rlimits jackd -R -P60 -dfirewire -r 44100 -p1024 -n4
- Audio I/Os now accessible via JACK in the usual way

# **6 Hints and tips**

- Running audio over firewire needs "good" firewire chipset in PC (applicable to all OSes)
	- **–** Anything by Texas Instruments is good
	- **–** All but the most recent VIA chipsets can give trouble
	- **–** Ricoh chipsets are patchy
	- **–** Possible issues with some SiS chipsets
- Start with conservative (higher latency) jack setups (eg:  $-n$  4  $-p$  1024)
- User running jackd must be able to access /dev/raw1394 for read-write. Perhaps use video group for this.
- Binary Nvidia and ATI video drivers have caused problems on some systems - especially if IRQ is shared by video and ieee1394
- USB action can upset FFADO due to kernel scheduling issues. Should be fixed with threaded IRQs in the kernel.

# **7 Current status**

- Currently running "release candidates" for FFADO 2.0
- Release date: Early 2009
- FFADO 2.0 will support:
	- **–** Interfaces based on DM1000 chip: Focusrite Sapphire, Edirol FA-101 & FA-66
	- **–** Some Echo Audiofire devices
	- **–** Some MOTU devices (Traveler, 828Mk2, 896HD, Ultralite)

# **8 Helping FFADO**

- Purchase devices from FFADO-friendly vendors and tell them their support of FFADO/Linux is why you're purchasing their interface
- Avoid devices from hostile vendors and tell them why you're not buying their devices
- Download beta releases or subversion snapshots and test them
- Donate/lend devices to FFADO developers

### **9 Acknowledgements**

- Fellow primary developers (Daniel Wagner, Pieter Palmers)
- Companies actively supporting FFADO: Echo, ESI, Focusrite, Terratec (now Musonic), Mackie
- Our users, for continued testing and bug reports
- The trademarks of companies referred to thoughout this presentation are acknowledged

## **10 Links**

- FFADO project: http://www.ffado.org
- JACK: http://www.jackaudio.org
- Set rlimits: http://www.physics.adelaide.edu.au/∼jwoithe/set rlimits-1.3.0.tgz
- libraw1394, libiec61883: http://www.linux1394.org
- dbus-python: http://dbus.freedesktop.org/releases/dbus-python/
- SIP: http://www.riverbankcomputing.co.uk/sip/index.php
- PyQt: http://www.riverbankcomputing.co.uk/pyqt/

Contacting me:

• iwoithe@physics.adelaide.edu.au